Subject: Re: Quota accounting for another partition Posted by [gorilych](https://new-forum.openvz.org/index.php?t=usrinfo&id=2501) on Tue, 01 Apr 2008 11:49:28 GMT [View Forum Message](https://new-forum.openvz.org/index.php?t=rview&th=5759&goto=28920#msg_28920) <> [Reply to Message](https://new-forum.openvz.org/index.php?t=post&reply_to=28920)

You can't.

AFAIK, vzquota is running only for one device which is mounted to /vz

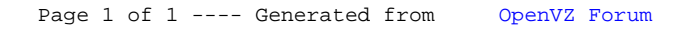